# **Expresso Livre Comunidade - Tarefa #523**

# **Atualizar sequencial de expiração de cache**

09/07/2019 18:10 h - Mauricio Luiz Viani

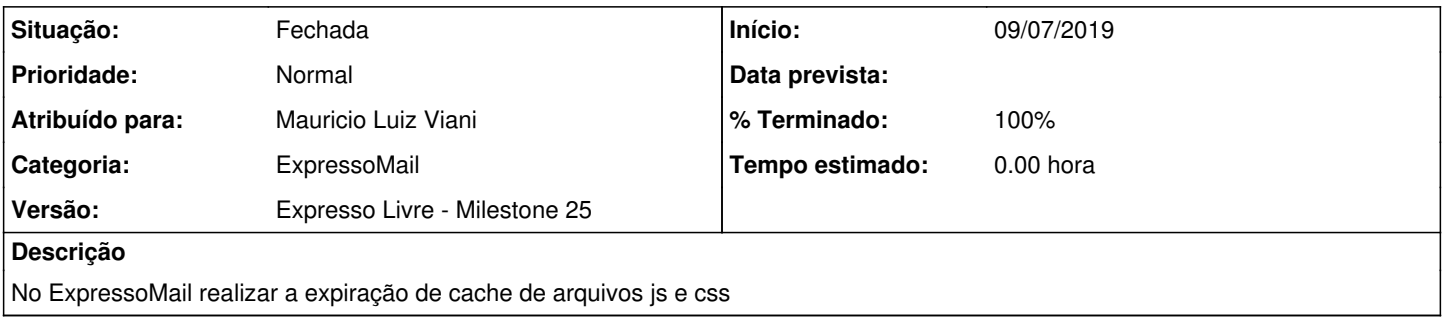

# **Revisões associadas**

## **Revisão 22978ffc3e437ec7f4f823225e07d46aa34a3935 - 09/07/2019 18:12 h - Mauricio Luiz Viani**

Issue #523 - Expiração de cache do ExpressoMail

#### **Revisão 22978ffc - 09/07/2019 18:12 h - Mauricio Luiz Viani**

Issue #523 - Expiração de cache do ExpressoMail

#### **Histórico**

### **#1 - 09/07/2019 18:13 h - Mauricio Luiz Viani**

- *% Terminado alterado de 0 para 80*
- *Situação alterado de Nova para Resolvida*

### **#2 - 09/07/2019 18:13 h - Mauricio Luiz Viani**

- *% Terminado alterado de 80 para 100*
- *Situação alterado de Resolvida para Fechada*